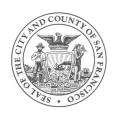

## WI-Fi guide for Android (v.4)

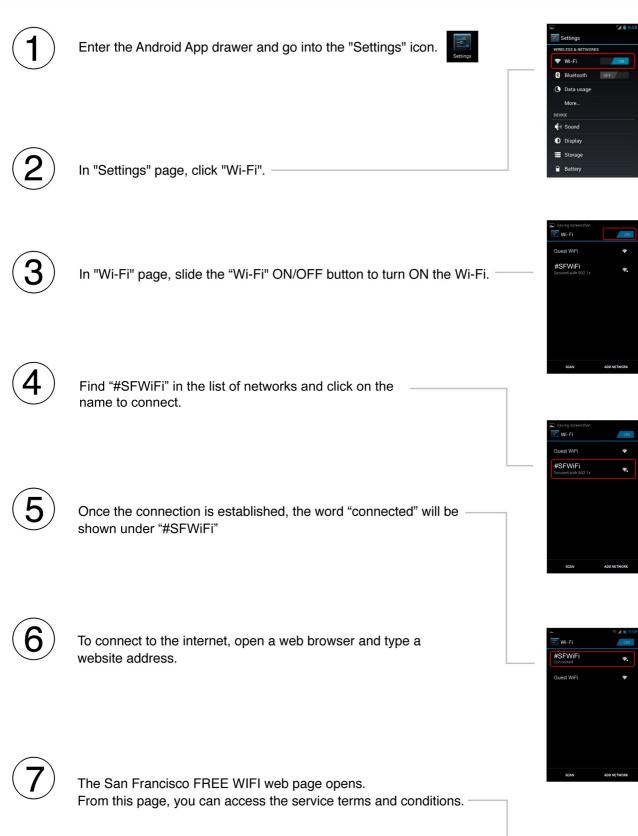

You will now be logged into San Francisco's complimentary Wi-Fi service.

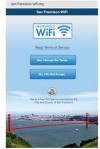